## Coarray Status

Dan Nagle

#### **PGAS**

- Partitioned Global Address Space
- Examples include:
  - UPC (upc.gwu.edu)
  - Titanium (titanium.cs.berkeley.edu)
- Original Paper at ftp://ftp.numerical.rl.ac.uk/ pub/reports/nrRAL98060.ps.gz

#### Other Sources

WG5 N1824.pdf (John Reid's summary)

(www.nag.co.uk/sc22wg5) (see also N1830)

- Rice University (caf.rice.edu)
- FDIS J3/10-007r1.pdf (www.j3-fortran.org)
- Modern Fortran Explained by Metcalf, Reid,
   Cohen

### Brief History

- Agreed at Delft 2005
- Discussed at Fairfax 2006, at London 2007
- Las Vegas Compromise (core & more)
- Tokyo Further Compromise 2008
- Finally Agreed Las Vegas 2010
- Most recent draft of "more" is 12-136r2

## Coarray Concepts

- A program is treated as if it were replicated at the start of execution, each replication is called an <u>image</u>.
- Each image executes asynchronously.
- A coarray is indicated by trailing [].
- A data object without trailing [] is local.
- Explicit synchronization statements are used to maintain program correctness.

# Memory Basics (Single Image)

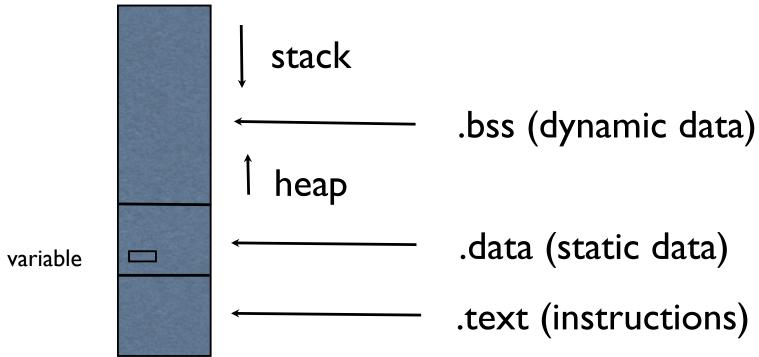

## Memory Basics (Multiple Images)

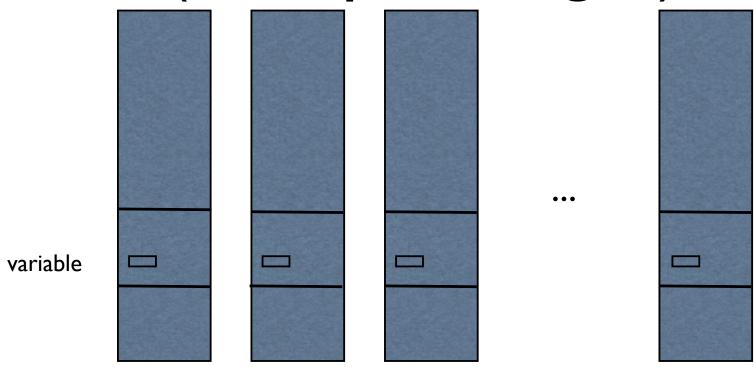

# Memory Basics Coarrays

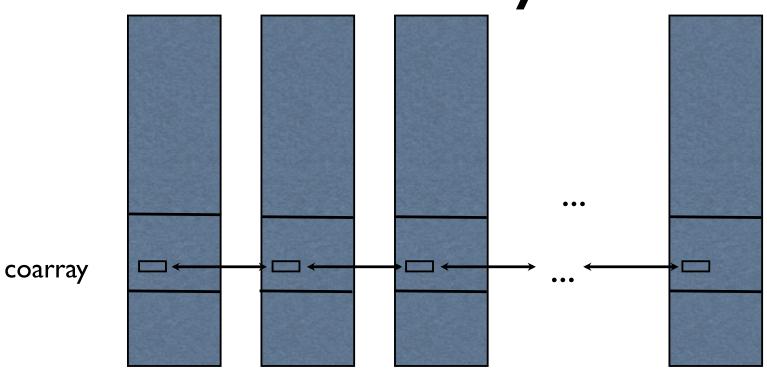

# Core & More Compromise

- Reduce the coarray features in the Fortran 2008 standard ("core")
- Add some of those features as a TS between revisions of the Fortran standard
- The standards committees are now writing the work list for the TS ("more")
- The current draft of the work list is 12-136r2

### 12-136r2

- Teams
- Collective procedures
- Atomics
- Events
- Limited I/O support

## Excluded by 12-136r2

- coarray pointers or coscalars
- reduction of OOP restrictions on derived types with coarray components
- asymmetric allocatable variables
- asynchronous copy procedure

## Defining Teams

- There is an "all images" team at the start of execution
- An image is a member of only one team at a time (within a nested hierarchy)
- Teams are identified by team variables of type team\_type defined in iso\_fortran\_env
- Further teams are formed by a "split team" or a "form team" statement or intrinsic

### Using Teams

- Supply a "with team ... end with team" or a "select team ... end select team" construct
- Within the construct, image numbers are relative to the specified team
- Collective activities are team-wide
- At the end of the team construct, the images revert to the previous team

#### Limitations on Teams

- Access to data outside the team is not allowed (how to synchronize?)
- Synchronization is team-wide
- Collective procedures apply team-wide
- Allocatable coarrays allocated during the team execution must be deallocated before the end of the team execution

#### Collective Procedures

- The currently expected set is
  - co\_sum
  - co\_min
  - co\_max
  - co\_broadcast
  - co\_reduce

## **Applicability**

- If teams are accepted, collective procedures are synchronous within the current team
- If not, some other means to specify the images partaking in a collective operation will be defined
  - For example, a list of image numbers

## Atomic Operations

- Fortran 2008 defines atomic\_define and atomic\_ref
- Proposed further atomic operations are:
  - atomic\_cas (compare and swap)
  - atomic\_add, \_and, \_or, \_xor, \_swap
  - atomic\_ax (masked xor)

#### **Events**

- The original notify/query pair morphed into an event variable feature
- Event variables (a standard-defined type?)
- Define the operations:
  - post
  - query
  - wait

#### Limited Parallel I/O

- Opening a file for parallel I/O would
  - if teams are accepted, have a team= specifier on the open list
  - otherwise, have an images= specifier
  - synchronizes the team/images
  - be opened by all members of a team/ images

#### More Parallel I/O

- Parallel I/O will be for direct access
- Explicitly closing the file is optional
  - if explicitly closed, all images must close the file and a synchronization occurs
- Use a flush statement to make data available to other images

## Coarray Status

Dan Nagle Thank you